## **Wymagania edukacyjne z informatyki dla klasy IV.**

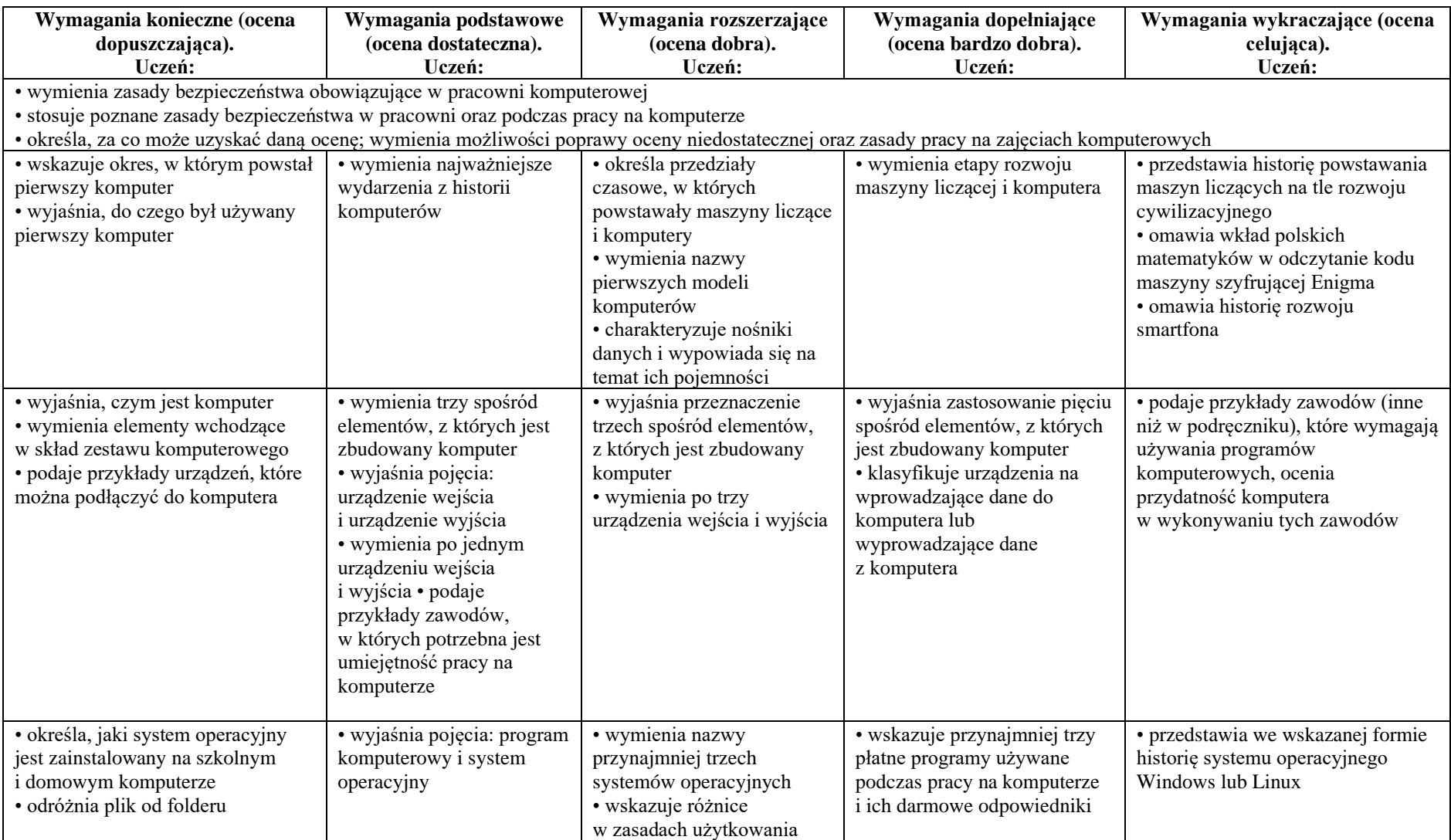

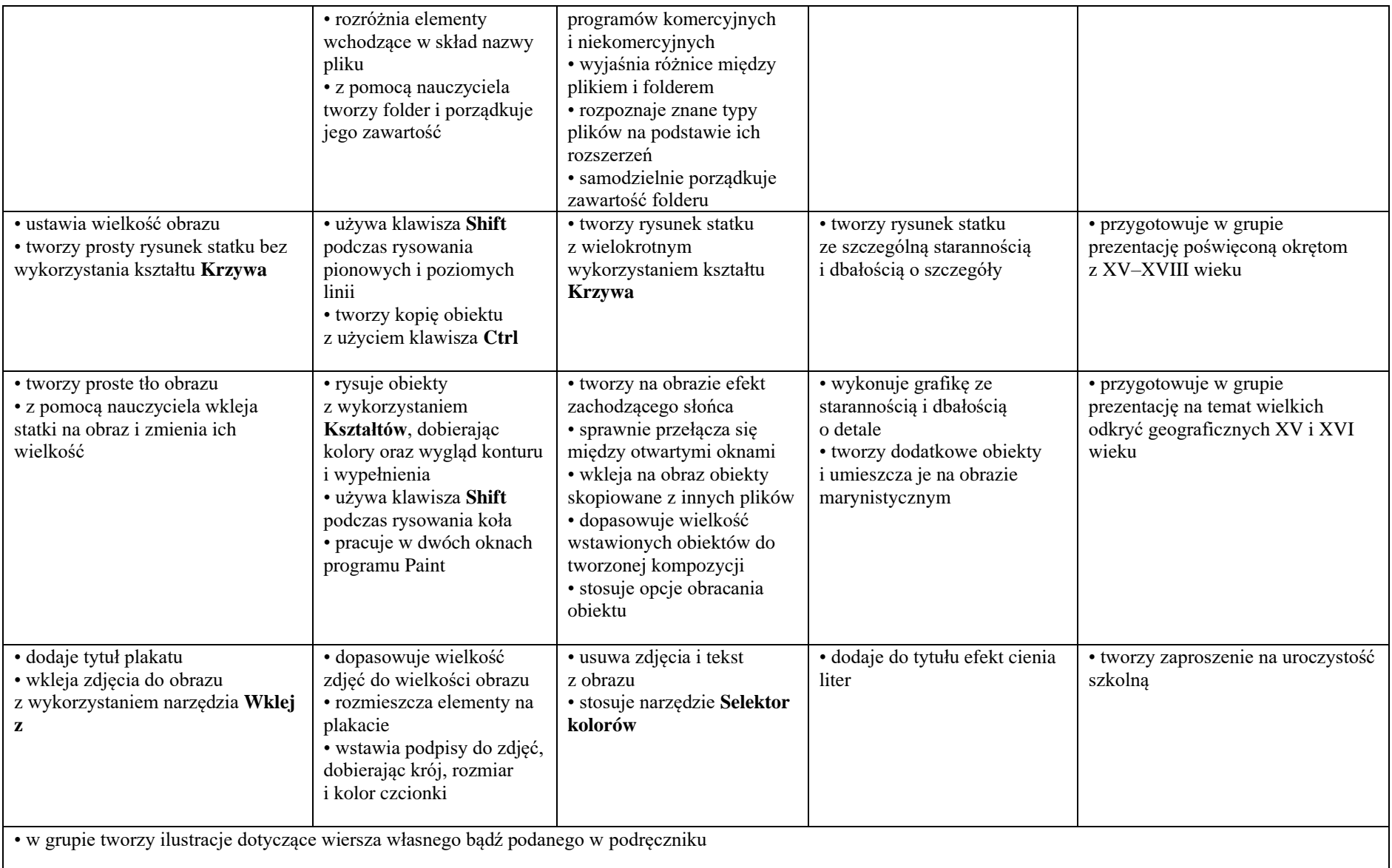

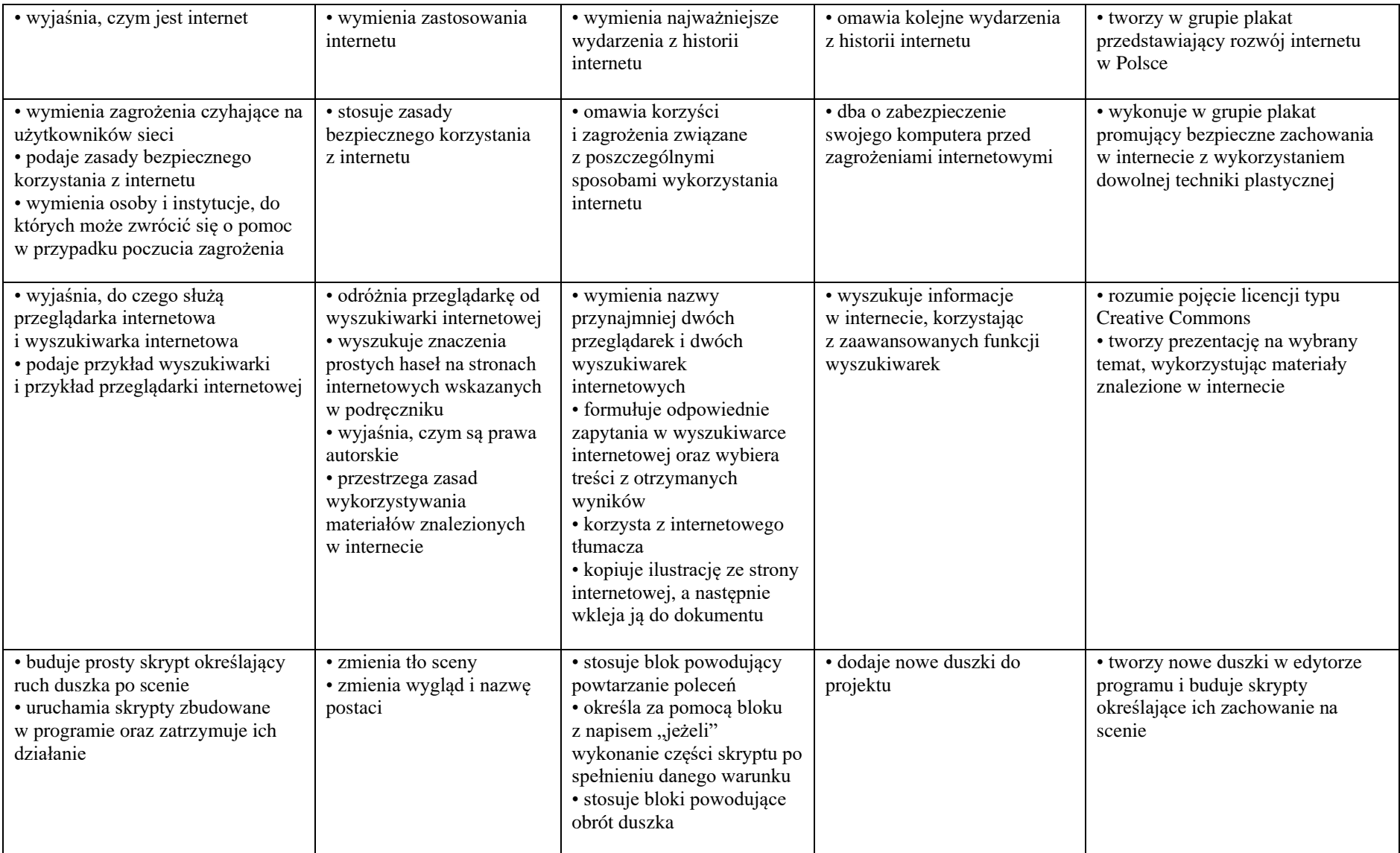

![](_page_3_Picture_341.jpeg)

![](_page_4_Picture_143.jpeg)